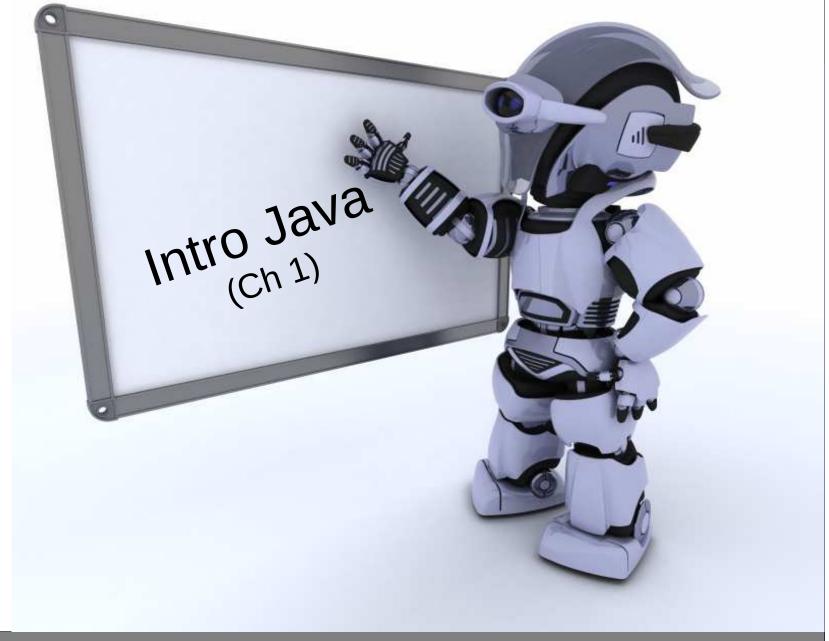

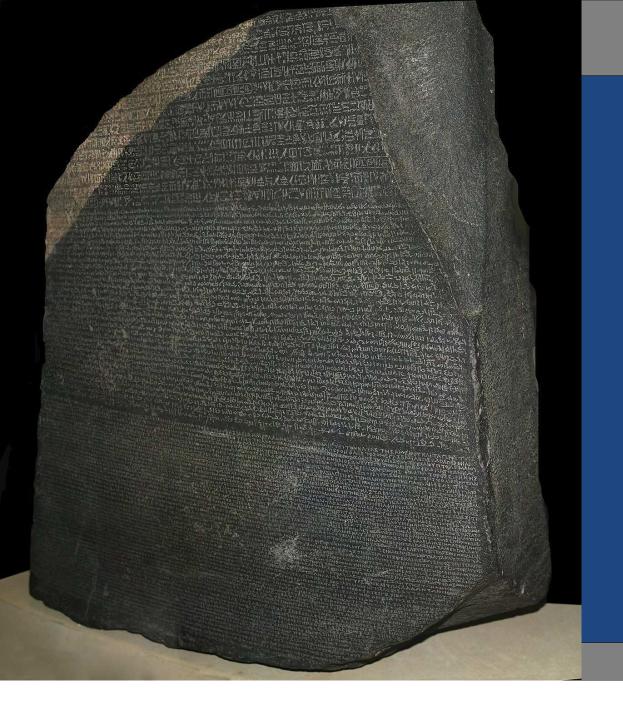

# What is this? Why do we care?

#### One Name

- Use <u>this</u> to..
  - All objects are accessed by references.
  - References are like pointers but Java automatically dereferences when needed.
- Give each idea one name
  - Name field and constructor parameters the same.
  - Ex: name both numStudents, vs using each of:
    - studentCount
    - numStudents
    - n
    - numberStds

```
public class Course {
    private int numStudents;

    public Course(int numStudents) {
        this.numStudents = numStudents;
    }
}
```

### Pass by value

- Java uses pass by value
  - Passing a primitive type passes its value.
  - Passing an object passes (by value)...
- What this means
  - When passed a primitive type, changes inside a method have no effect outside the method.
  - When passed an object, you can modify its state.
  - You cannot change...

#### Multiple Object Reference

- = on an <u>object</u> reference..
- Example

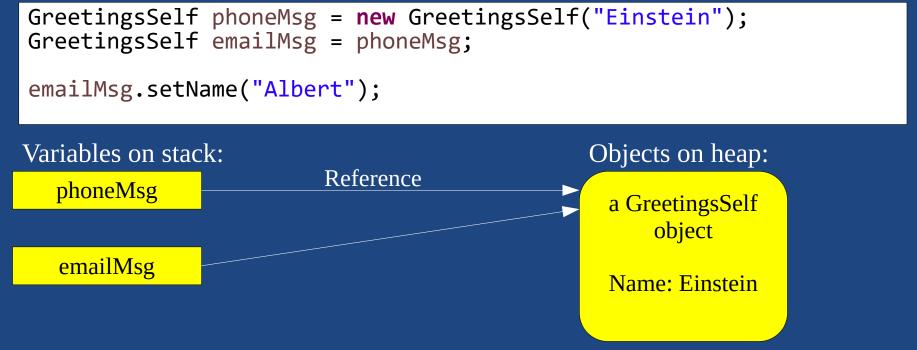

- Automatic Garbage Collection
  - Objects with no references to them are automatically deleted.

24-09-02 5

#### Comments

- JavaDoc:
  - commenting syntax used to generate documentation.
    - on a class: above a class to describe purpose of class
    - on a method: above a method (or field) to explain it
      - Suggest only using for API methods: stable interface and requires solid documentation for external users.
- Commenting Rules (this course):

**RULE 1:...** 

RULE 2: Name fields, methods, and parameters well so

0.0

24-09-02 CODE: Basic Java

Integrated Debugger

24-09-02

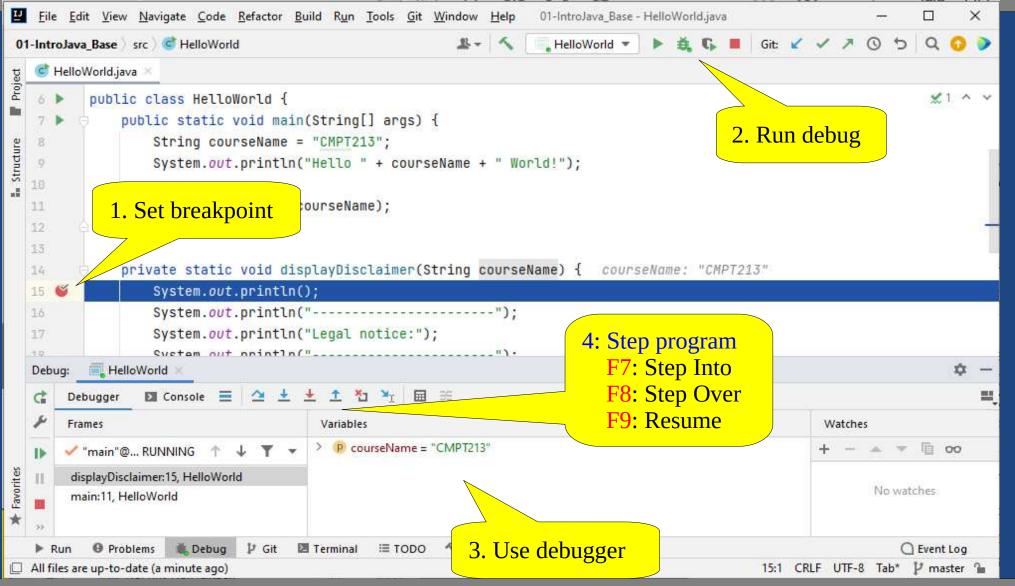

CODE DEMO: Debugger

# What is the most over-used key word in C-based languages? Static!

#### Static

- Static method
  - Can be called on the class (no object required).
  - Also called...
- Static field
  - Shared by all instances of the class.
  - Also called...
  - Often used for constants:
     public static final int DAYS\_PER\_WEEK = 7;
- Static local
  - Not supported in Java.

#### Static: What fails to compile?

```
public class StaticFun {
   public static final int TARGET_NUM_HATS = 10;
   private static int countNumMade = \overline{0};
   private int favNum = 0;
   public static void main(String[] args) {
       // WHICH OF THESE 4 LINES GIVES A COMPILE TIME ERROR?
       changeFavNum(42);
       displayInfo();
       favNum = 10;
       countNumMade = 9;
   private void changeFavNum(int i) {
       favNum = TARGET NUM HATS + i;
       displayInfo();
   private static void displayInfo() {
       System.out.println("TARGET_NUM_HATTS: " + TARGET_NUM_HATS);
       System.out.println("countNumMade:
                                               " + countNumMade);
       System.out.println("favNum:
                                               " + favNum);
```

# Static Factory Method

- Static Factory Method
  - A..
  - Like a constructor, but more flexible: can give it a..
  - A common...
- Example

24-09-02 CODE: Child 11

# Classes, Strings, Collections,

# toString()

- All Java objects have a toString() method
  - All classes inherit from Object, which implements toString()
- Returns a String object which...
  - Used for debugging,...
  - Recommended format:

getClass().getName() returns
class name of current object.

### String Demo

```
static void demoStringConcat() {
   String guess1 = "hello " + 42;
   String guess2 = "hello " + 4 + 2;
   String guess3 = 42 + "hello";
   String guess4 = 4 + 2 + "hello";
   String guess5 = new Integer(42).toString();
}
static void demoStringToNumber() {
   String myInput = "42";
   int theValue = Integer.parseInt(myInput);
   // Current date/time to string
   Date now = new Date();
   String msg = "Currently " + now;
   System.out.println(msg);
   // Demo bad conversion
   int oops = Integer.parseInt("Oops");
```

What does each String hold?

Also have:

Double.parseDouble(...)
Boolean.parseBoolean(...)
Long.parseLong(...)

Date.toString() gives:
Thu Jan 16 13:49:46 PST 2054

Date in java.util.Date

Throws
NumberFormatException

#### **Immutable**

- Strings are Immutable
  - Once created,...
    - To "change" a string,...
- Example

```
String msg = "H";
msg = msg + "i";
msg += !!;
int count = msg.length();
```

Creates 3 strings; 2 for garbage collection:..

- Java does not support overloaded operators in general, except for + and += on Strings.
  - String still immutable, even with +=

# Comparing Strings

```
    Compare strings using...

      String password = getDaUsersPassword();
      if (password.equals("12345")) {
         System.out.println("The air-shield opens.");
Don't use ==
    - == compares the..
      if (password == yourGuess) {
         String msg = "Wow! The program stores the"
            + "password and your guess at the same"
            + "memory location! Crazy!";
         System.out.println(msg);
```

#### **UML**

 We will create the following classes in this section of the slides.

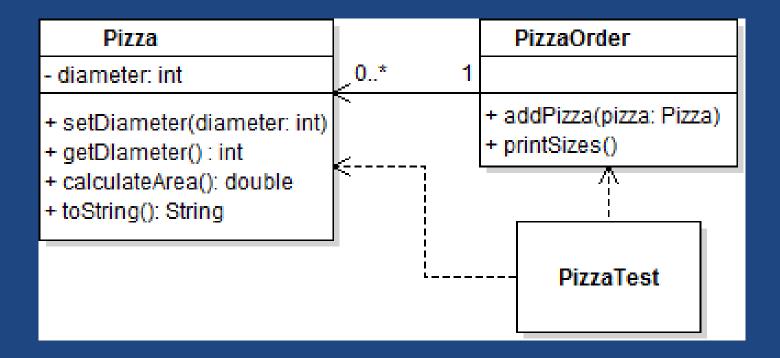

### List and ArrayList

- Generic: works with...
- Java includes many generic Collections.
  - ArrayList implements the List interface and is backed by an array (fast), and dynamically resizes.

```
List<Hat> hats = new ArrayList<>();
hats.add(new Hat("Blue"));
for(Hat hat: hats) {
    ...
}

Don't need to put <Hat>, the
    type, because already
    specified on left-side.
```

- Collections...
  - To store primitives, use built in...
     Integer, Long, Double, etc.
- Why List and ArrayList?
  - Design Principle: ...

# When is your code done? Coding Standards

#### Clean Code

- Correct Code
  - Implements the requirements.
  - Has no (few) bugs.
- Clean Code

\_

- Conforms to..

\_

\_

Professionals write clean code.

# Coding Standard

- Course (and most companies) has a coding standard (See web page)
  - Your code must conform to this style guide.
  - Each assignment may mention some specifics.
  - Different than textbook:
    - K&R style bracket placement
    - Always include { }, even on one-line if/else
    - List fields before methods
- Activity
  - Read Coding Standard.
  - Go through the Person class and clean it up.

#### Summary

- Use one clear name for an idea.
- References to objects, everything pass-by-value.
- Static makes class methods and class data.
  - Static Factory Method for nameable constructor.
- String: Immutable class for working with all strings.
- Show classes with UML class diagram.
- Coding standard enforced for clean code.